Муниципальное вечернее (сменное) общеобразовательное учреждение «Вечерняя (сменная) общеобразовательная школа №2 г. Балашова Саратовской области»

« Согласовано» Заместитель директора по УВР Лисенкова О.С. 1 Ака

Abrabych 02014 r.

« Согласовано» Директор МВСОМ No<sub>2</sub> r. Banamoka Саратовской обла Чепрасов Прика  $\kappa$  26  $\omega$  and

# РАБОЧАЯ ПРОГРАММА

# Лисенковой Олеси Сергеевны  $\Phi$ <sub>M</sub> $\Omega$ <sub>n</sub>

# по информатике, 11 «А» и 11 «Б» классы Предмет, класс

Рассмотрено на заседании пелагогического совета протокол № 1 от «26» августа 2014 г.

#### **1. Пояснительная записка**

- 1.1.**Рабочая программа составлена** на основе федерального компонента государственного стандарта среднего (полного) общего образования, примерной программы основного общего образования «Информатика» 10-11 классы и авторской программой Н.Д. Угриновича для общеобразовательных школ.
- **1.2. Отличительные особенности рабочей программы по сравнению с авторской.** В авторской программе Н.Д. Угриновича на изучение информатики в 10-11 классах (базовый уровень) отводится 70 часов (1 час в неделю), в рабочей программе на изучение информатики в 11 классе отводится 36 часов, 1 час в неделю.

Увеличение часов связано с тем, что особо важную роль в условиях вечерней школы играет повторение учебного материала, позволяющие скорректировать знания и подготовить обучающихся к восприятию нового учебного материала.

**1.3. Особенности организации учебного предмета.** Программа составлена на 36 часов (1 час в неделю), предусматривает базовый уровень усвоения знаний.

Данная программа имеет гриф «Допущено Департаментом образовательных программ и стандартов общего образования Министерства образования и науки РФ»

#### **1.4.Ведущая идея программы.**

Для решения задач формирования основ научного мировоззрения, развития интеллектуальных способностей и познавательных интересов школьника в процессе изучения информатики на базовом уровне следует уделять внимание не передаче готовых знаний, а знакомству с методами научного познания окружающего мира, постановке проблем, требования от учащихся самостоятельной деятельности по их решению.

#### 1.5.**Цели и задачи изучения информатики:**

 освоение системы базовых знаний, отражающих вклад информатики в формирование современной научной картины мира, роль информационных процессов в обществе, биологических и технических системах;

 овладение умениями применять, анализировать, преобразовывать информационные модели реальных объектов и процессов, используя при этом информационные и коммуникационные технологии (ИКТ), в том числе при изучении других школьных дисциплин;

 развитие познавательных интересов, интеллектуальных и творческих способностей путем освоения и использования методов информатики и средств ИКТ при изучении различных учебных предметов;

воспитание ответственного отношения к соблюдению этических и правовых норм информационной деятельности;

 приобретение опыта использования информационных технологий в индивидуальной и коллективной учебной и познавательной, в том числе проектной деятельности;

 овладение обучающимися знаниями и умениями эффективного использования аппаратных, программных средств и методов информатики для решения простых экономических и управленческих задач.

**Основная задача** базового уровня старшей школы состоит в изучении общих закономерностей функционирования, создания и применения информационных систем, преимущественно автоматизированных.

1.6.**Срок реализации программы** - данная рабочая программа рассчитана на 2014-2015 учебный год.

# **1.7. Предусматривается применение форм, методов, технологий обучения:**

- 1. традиционная классно-урочная (основная форма организации образовательного процесса)
- 2. игровые технологии
- 3. элементы проблемного обучения
- 4. метод проектов
- 5. технологии уровневой дифференциации
- 6. здоровьесберегающие технологии
- 7. ИКТ

При использовании ИКТ учитываются здоровьесберегающие аспекты урока.

Авторские цифровые образовательные ресурсы: презентации PowerPoint к урокам

Оборудование:

- Компьютеры;
- Мультимедийный проектор;

Используемое программное обеспечение:

- $\bullet$  Word
- PowerPoint

1.8. Место учебного предмета. Федеральный базисный учебный план для образовательных учреждений Российской Федерации отводит в XI

классе 36 учебных часов из расчета 1 учебный час в неделю.

# 1.9. Требования к уровню подготовки выпускников

Знать/понимать

- 1. Объяснять различные подходы к определению понятия «информация»
- 2. Различать методы измерения количества информации: вероятностный и алфавитный. Знать единицы измерения информации.
- 3. Назначение наиболее распространенных средств автоматизации информационной деятельности (текстовых редакторов, текстовых процессов, графических редакторов, электронных таблиц, базы данных, компьютерных сетей)
- 4. Назначение и виды информационных моделей, описывающих реальные объекты или процессы
- 5. Использование алгоритма как модели автоматизации систем
- 6. Назначение и функции операционных систем

# Уметь

- 1. Оценивать достоверность информации, сопоставляя различные источники
- 2. Распознавать информационные процессы в различных системах
- Использовать готовые информационные модели, оценивать их соответствие реальному объекту и целям моделирования.  $\mathfrak{Z}$ .
- 4. Осуществлять набор способа представления информации в соответствии с поставленной задачей.
- 5. Иллюстрировать учебные работы с использованием средств информационных технологий
- 6. Создавать информационные объекты сложной структуры, в том числе гипертекстовые
- 7. Просматривать, создавать, редактировать, сохранять записи в базах данных
- 8. Осуществлять поиск информации в базах данных, компьютерных сетяж и пр.
- 9. Представлять числовую информацию различными способами (таблица, массив, график, диаграмма и пр.)
- 10. Соблюдать правила техники безопасности и гигиенические рекомендации при использовании средств ИКТ Использование и приобретение знания и умения в практической деятельности и повседневной жизни для:
- 1. Эффективной организации индивидуального информационного пространства
- 2. Автоматизации коммуникационной деятельности
- 3. Эффективного применения информационных образовательных ресурсов в учебной деятельности

#### **1.10. Условия реализации программы**

 Для качественной реализации данной программы созданы благоприятные условия. Все обучающиеся обеспечены учебной литературой, справочниками, электронными образовательными ресурсами. Преподавание осуществляется в кабинете физики и информатики, который соответствует требованиям СанПиН 2.4.2.2821-10, утвержденные Главным государственным санитарным врачом Российской Федерации (постановление от 29.12.2010 г. № 189).

 Материально-техническая база кабинета частично соответствует требованиям к оснащению образовательного процесса в соответствии с содержательным наполнением учебных предметов федерального компонента государственного стандарта основного общего образования, что позволяет реализовать программу основного общего образования по информатике в полном объеме.

# **2. Содержание тем учебного курса.**

#### *Коммуникационные технологии – 19 часов.*

Файловые архивы. Поиск информации в Интернете. Электронная коммерция в Интернете. Основы языка разметки гипертекста.

*Практические работы:*

- Работа с файловыми архивами
- Геоинформационные системы в интернете
- Поиск информации в Интернете
- Заказ в интернет-магазине
- Разработка сайта с использованием Web-редактора

## *Компьютер как средство автоматизации информационных процессов – 16 часов.*

История вычислительной техники. Архитектура персонального компьютера. Операционные системы. Защита от несанкционированного доступа. Защита от вредоносных программ.

*Практические работы:*

- Значки и ярлыки на рабочем столе
- Защита от компьютерных вирусов
- Защита от троянских программ

# **3. Учебно-тематический план**

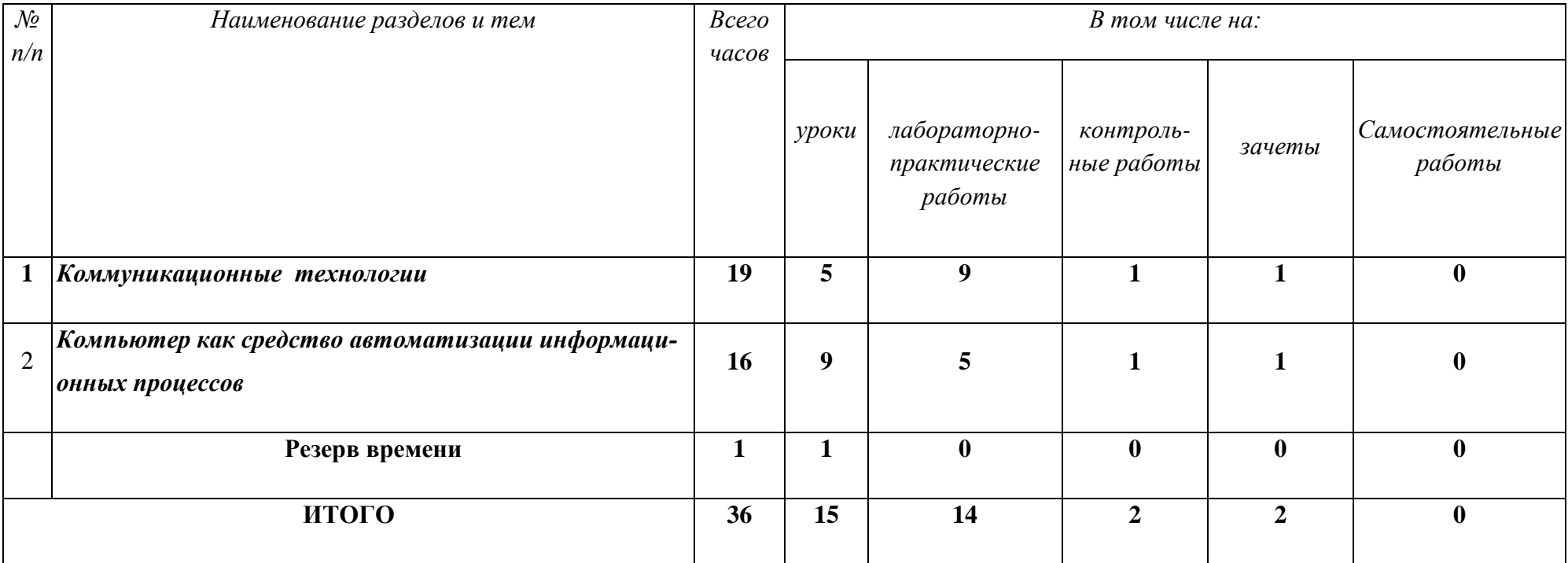

# **4. Учебно-тематическое планирование**

## **Информатика 11 «А» и 11 «Б» классы**

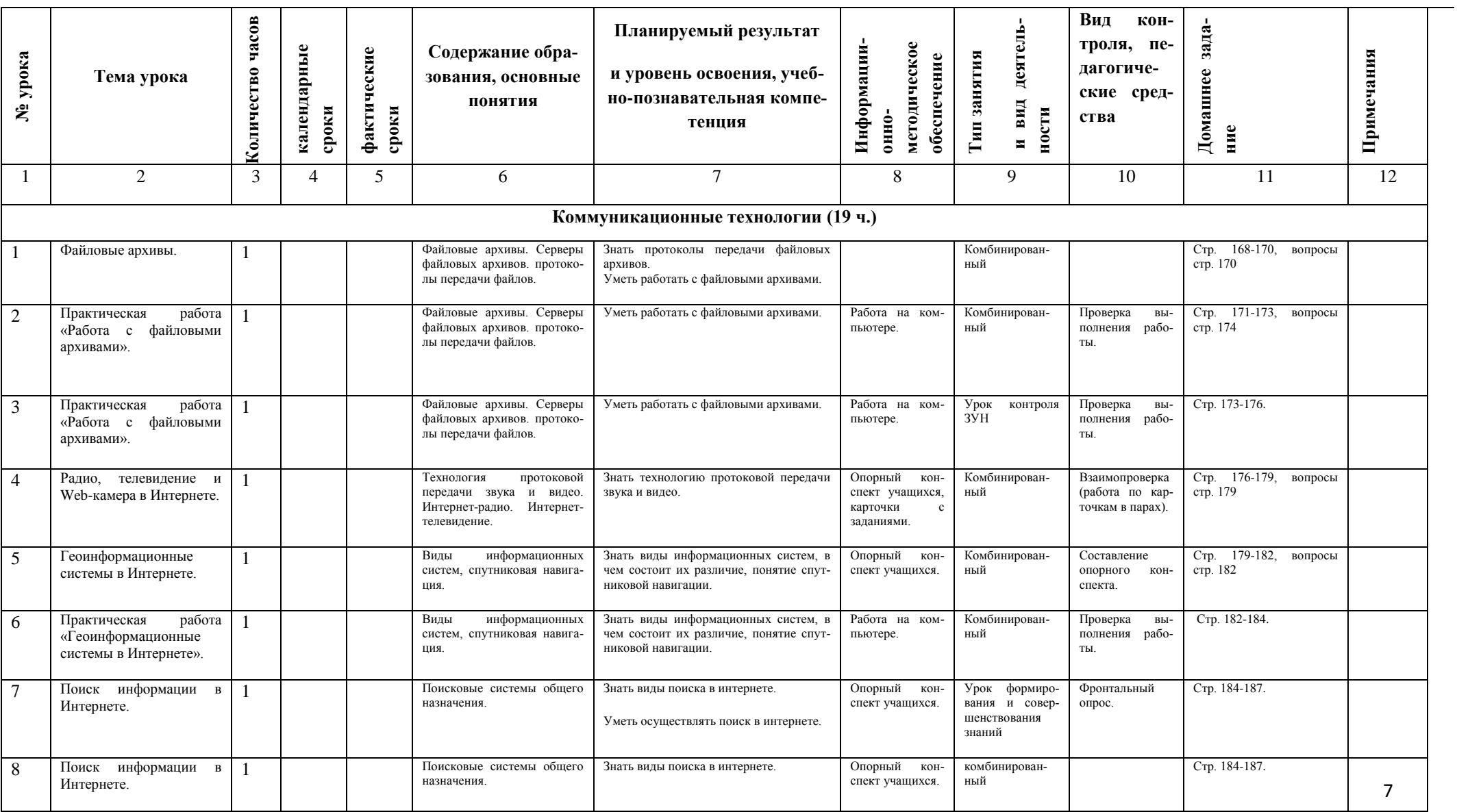

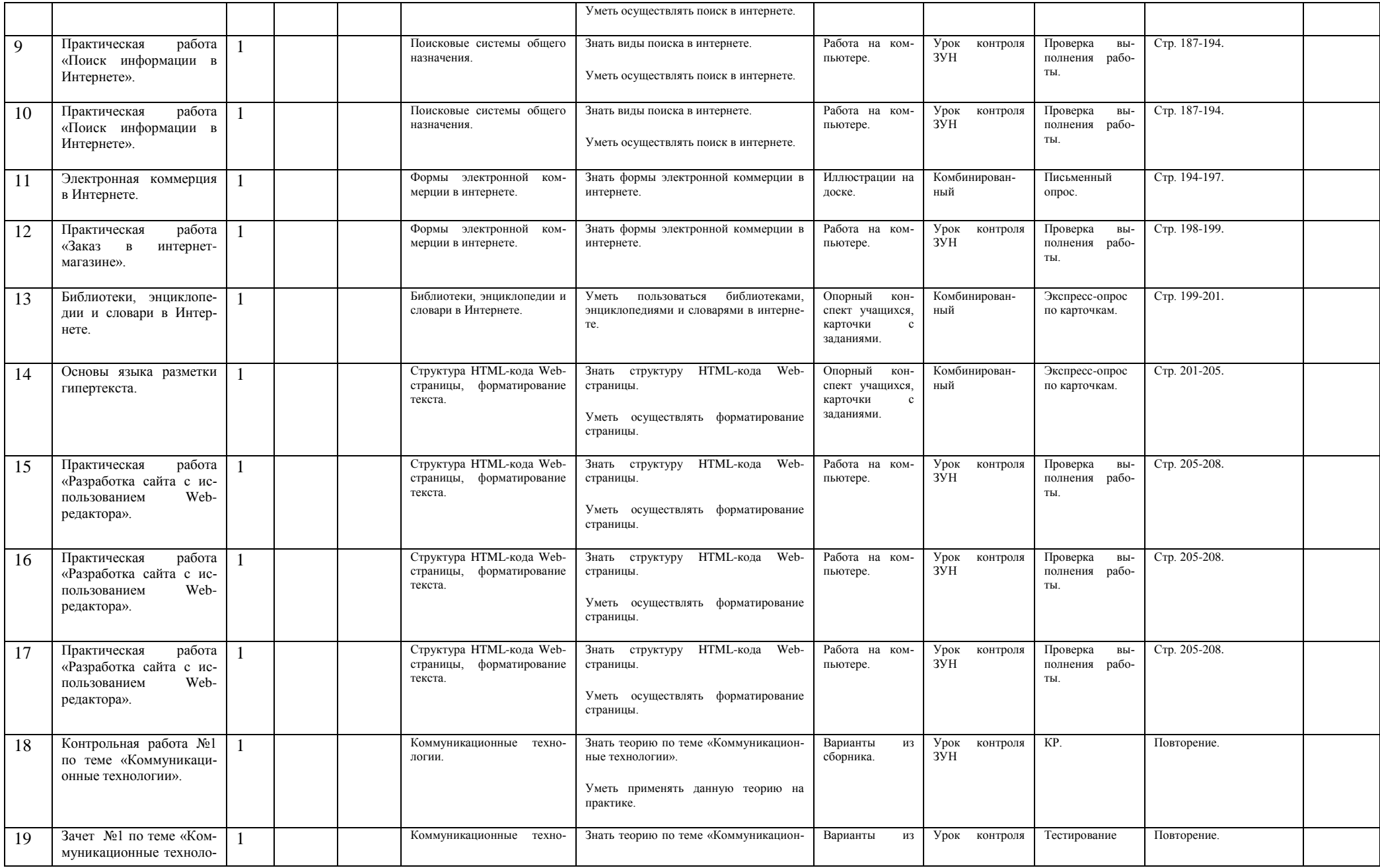

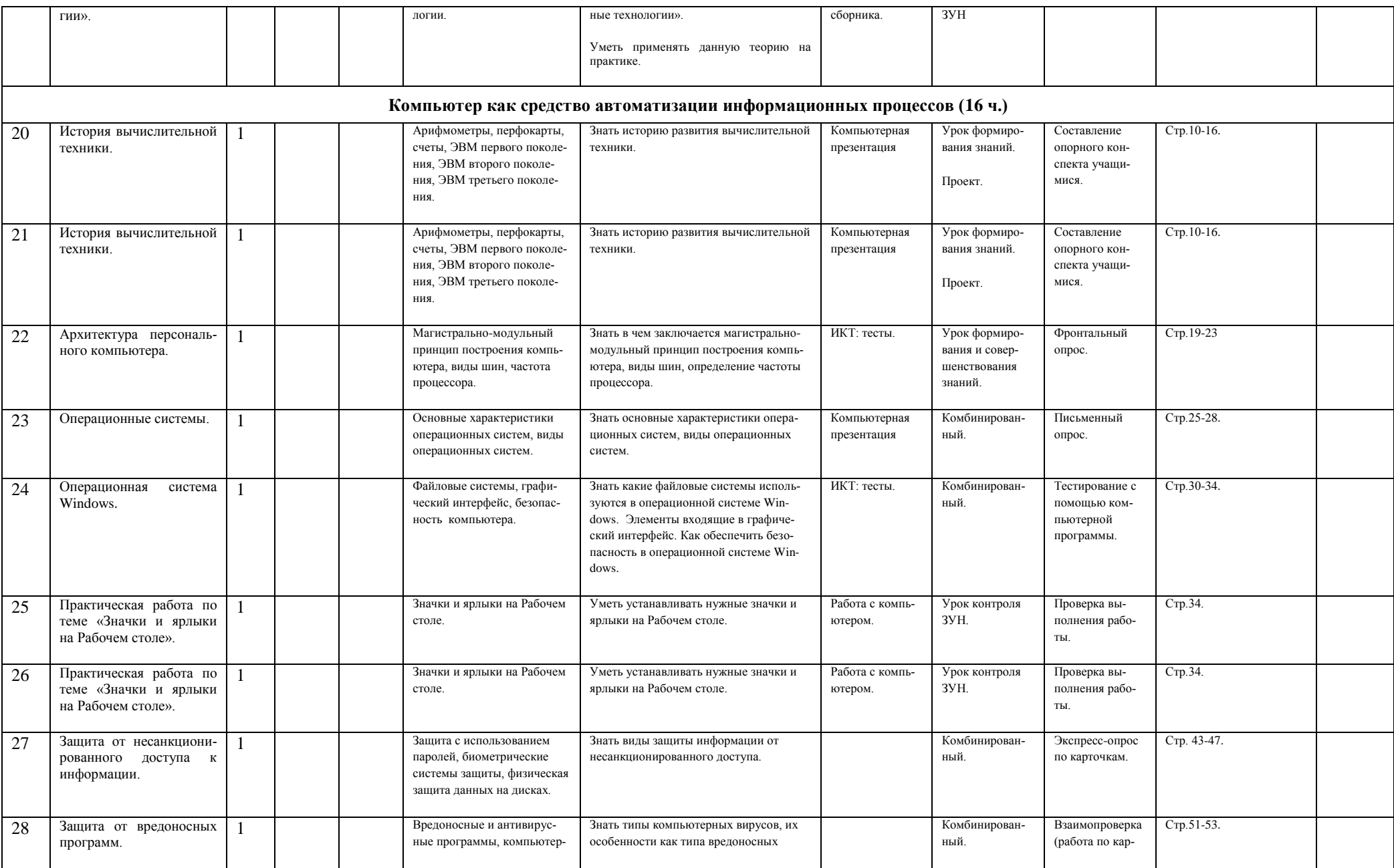

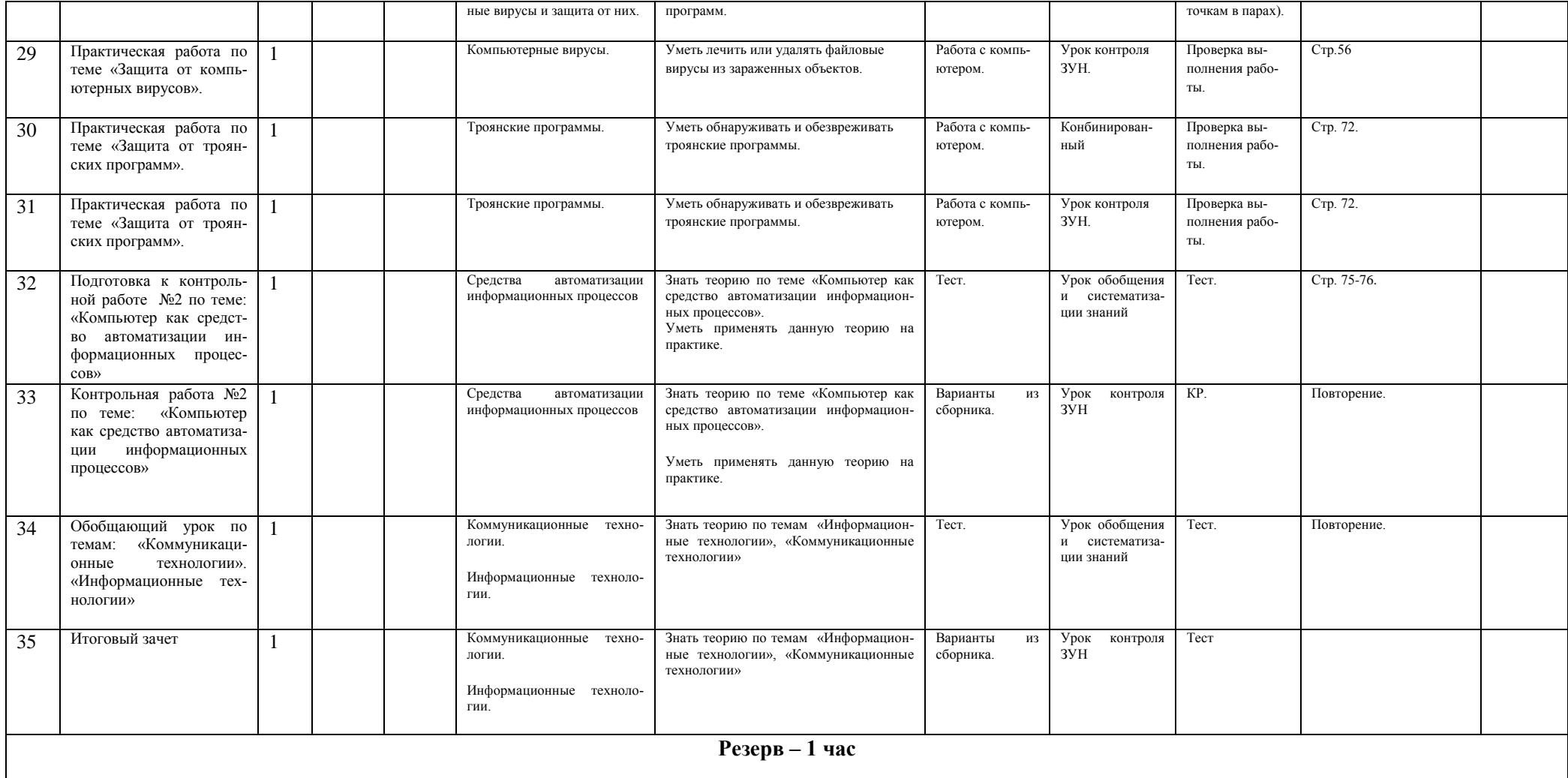

#### 5. **Список литературы.**

Рабочая программа составлена на основе: программы базового курса «Информатика и ИКТ» для основной школы. Составитель: Н.Д. Угринович.

**Учебник:** 1. Угринович, Н.Д. Информатика и ИКТ: учебник для 10 класса / Н.Д. Угринович. – 2-е изд., испр. – М.: БИНОМ, 2009 г. – 212 с.

2. Н.Д. Угринович, Н.Д. Информатика и ИКТ: учебник для 11 класса / Н.Д. Угринович. – 2-е изд., испр. – М.: БИНОМ, 2009 г.

**Пособия:** 1. Панкратова Л.П., Челак Е.Н. Контроль знаний по информатике: тесты, контрольные задания, экзаменационные вопросы, компьютерные проекты. – СПб. – 2010. – 448 с.

2. Кошелев, М.В. Итоговые тесты по информатике: 10-11 классы: к учебнику Н.Д. Угриновича «Информатика и информационные технологии: 10- 11 кл.» / М.В. Кошелев. – М.: Издательство «Экзамен», 2007. – 222 с.

3. Чуркина, Т.Е. Итоговые тесты по информатике. 11 класс / Т.Е. Чуркина. – М.: Издательство «Экзамен», 2011. – 271с.